## Inhaltsübersicht

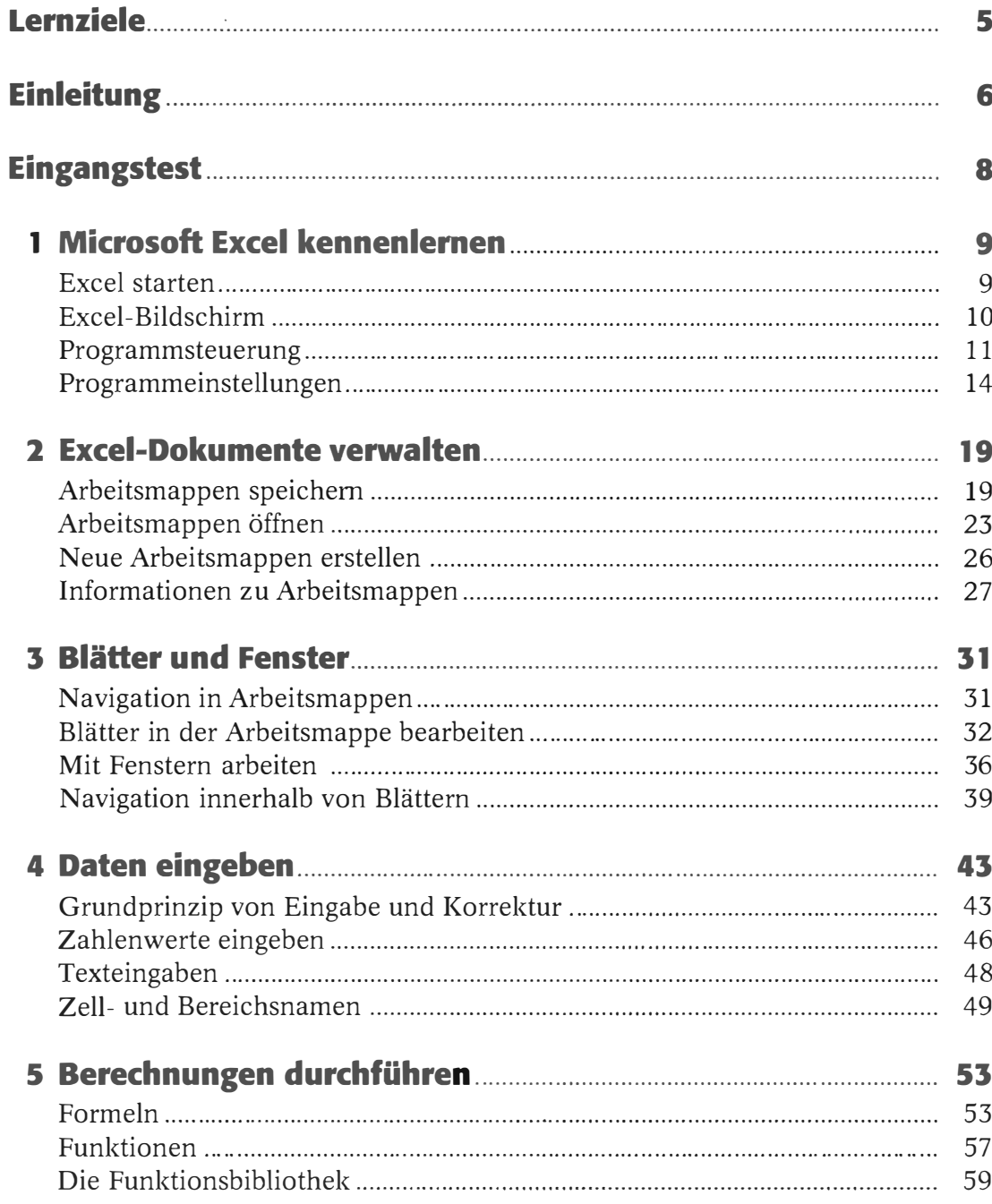

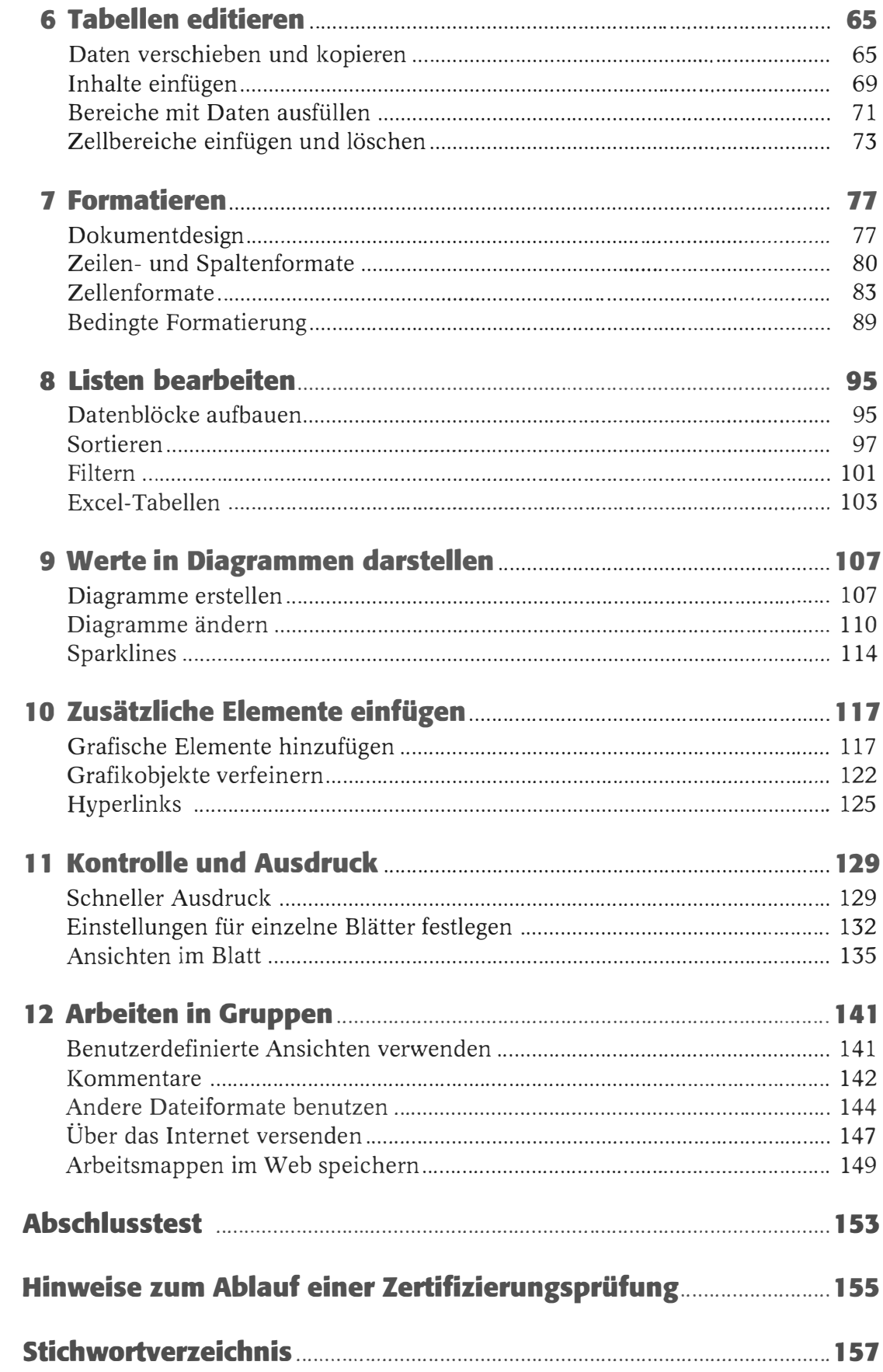

## Lernziele

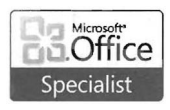

Das Zertifizierungssystem Microsoft Office Specialist definiert einen Satz von Lernzielen, die zu Gruppen zusammengefasst sind.

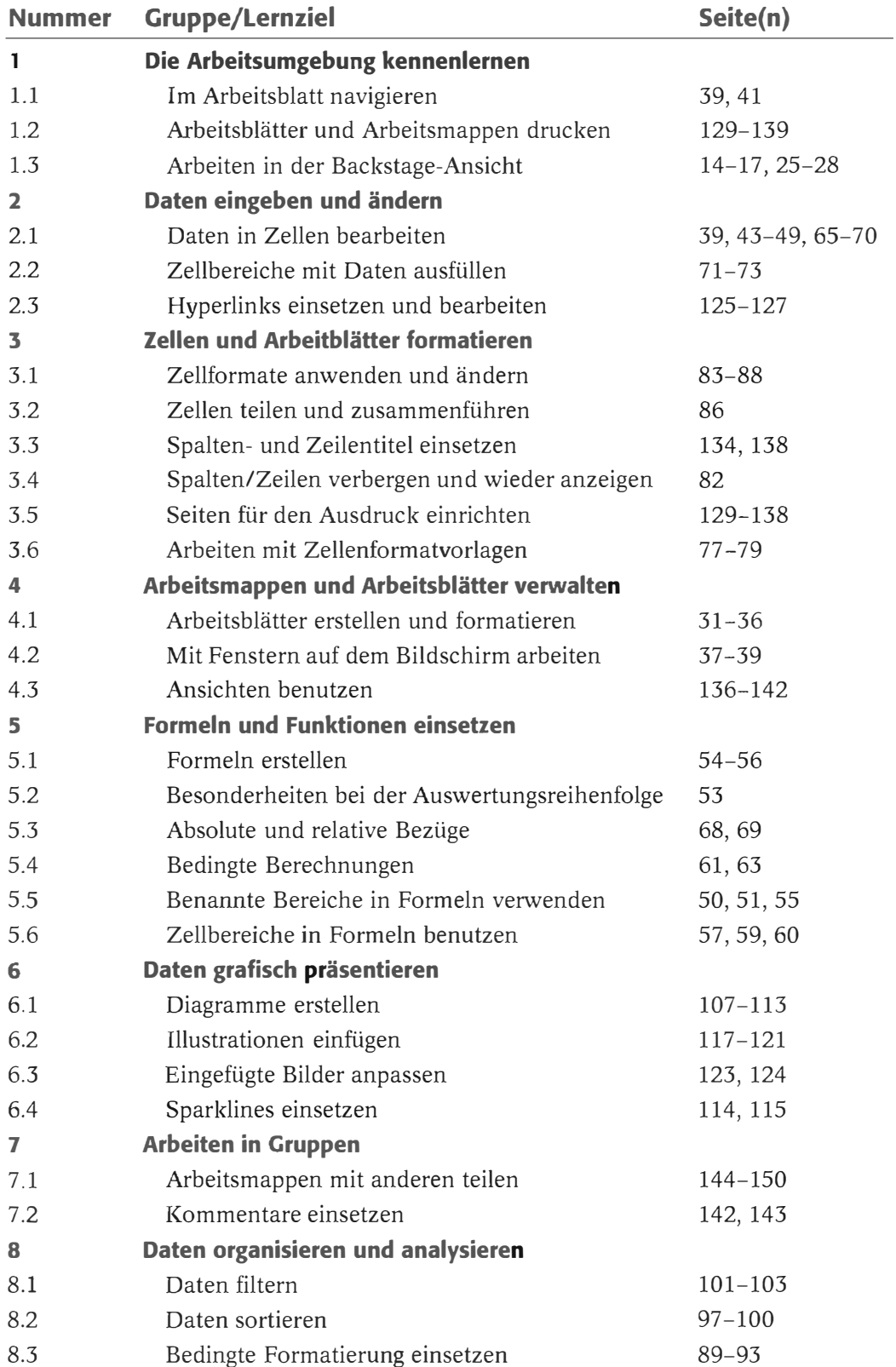